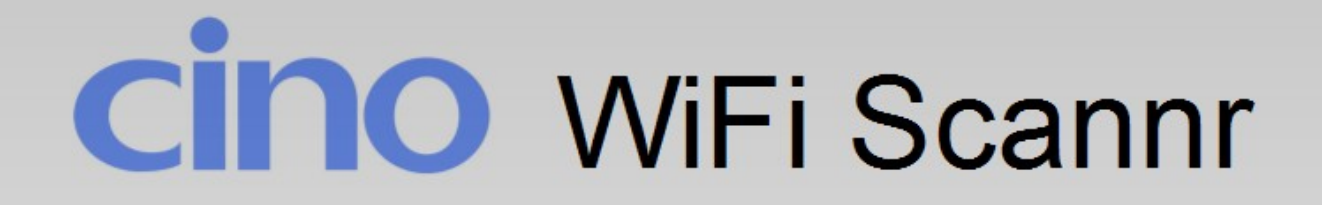

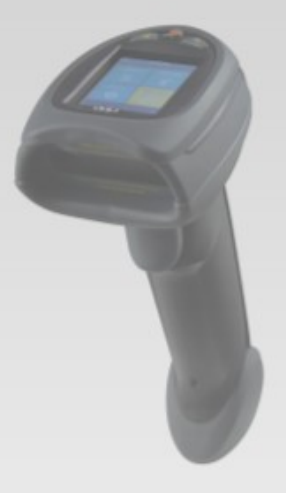

## 使用操作說明

Spark Lin 製 B30325\_01

## F790WD 更新 Firmware

#### Upgrade

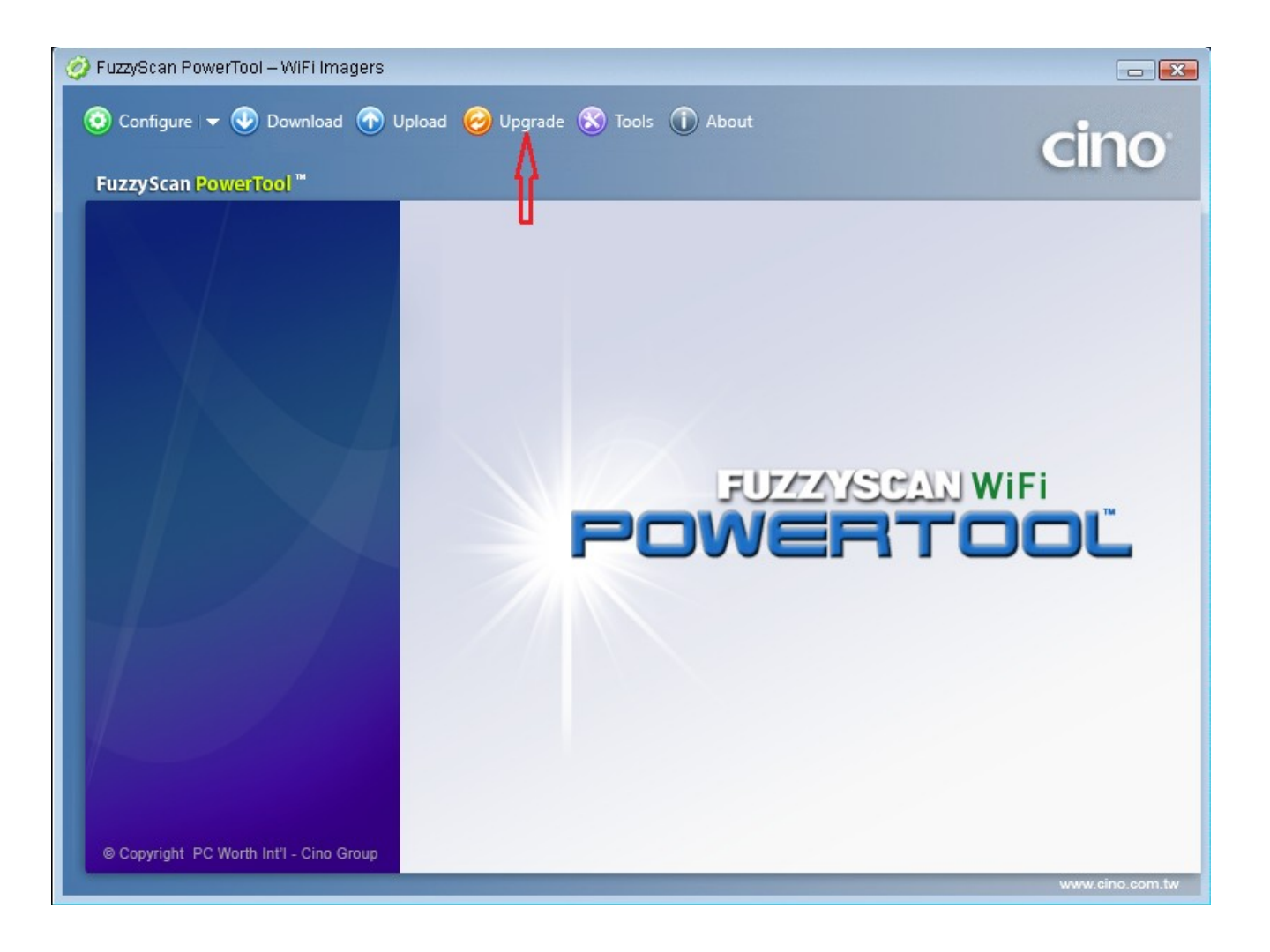

 $\mathcal{L}$ 

# cino

## F790WD 更新 Firmware

#### Upgrade

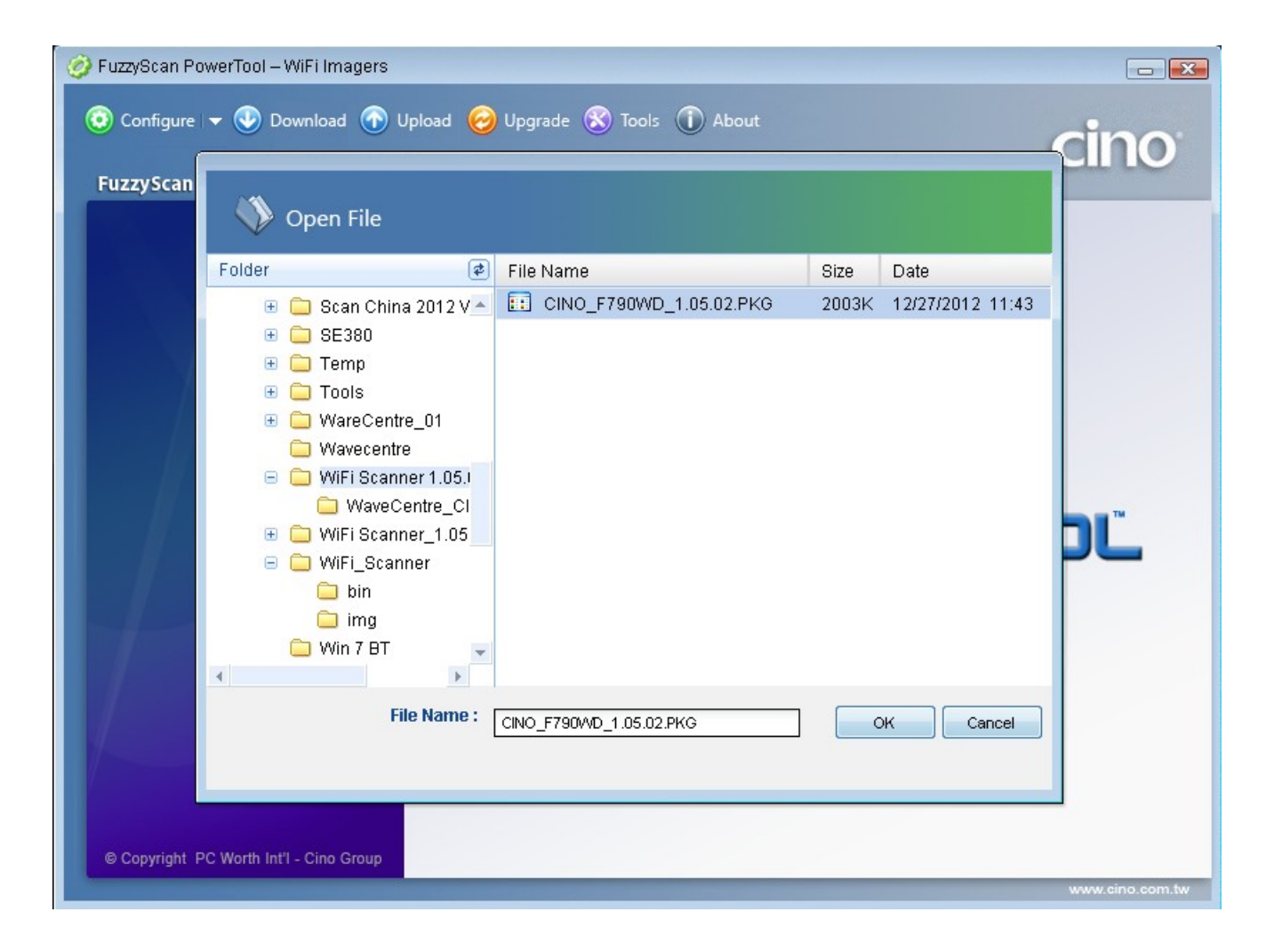

## F790WD 更新 Firmware

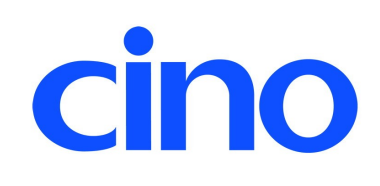

#### Upgrade

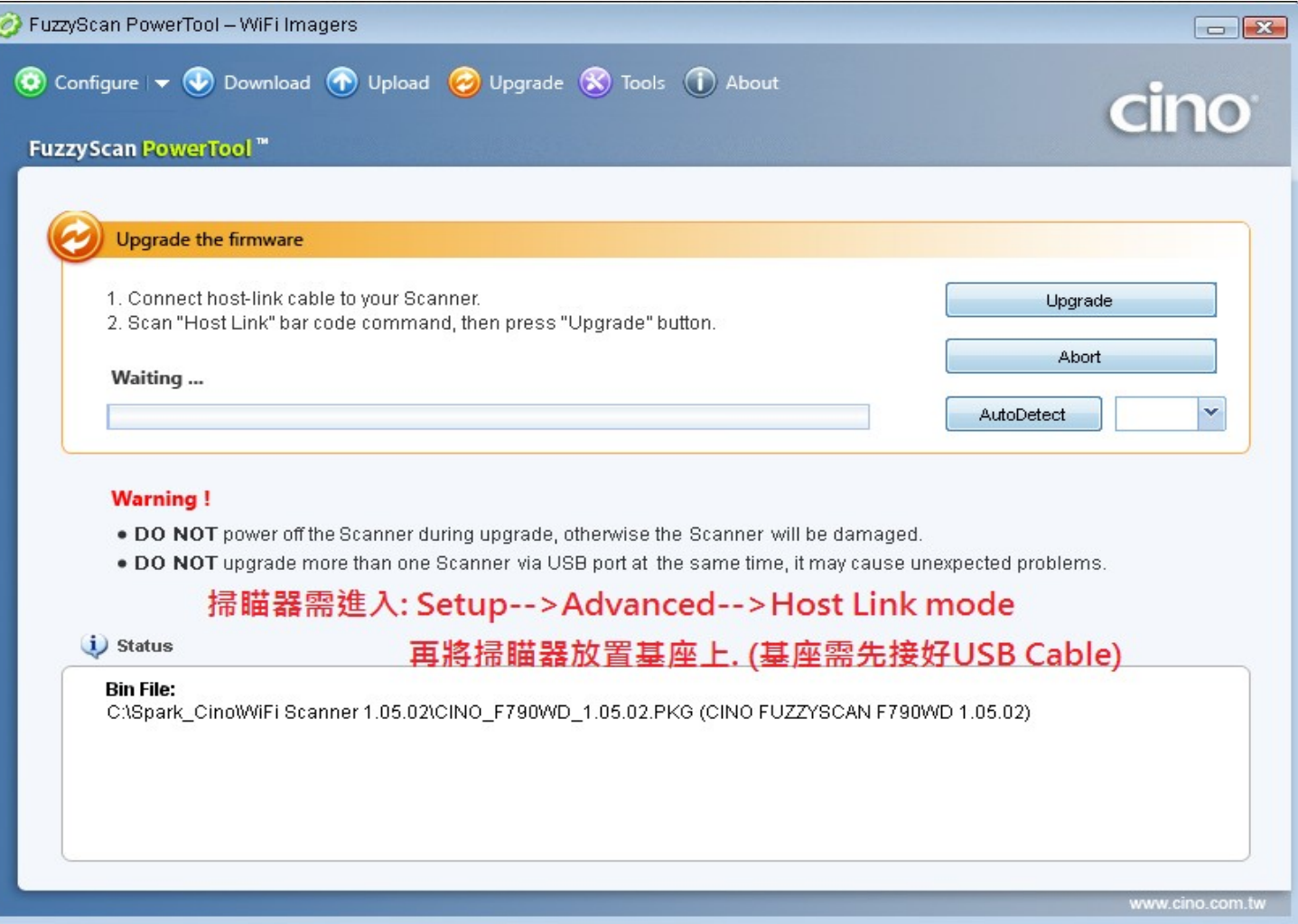

#### F790WD 功能說明

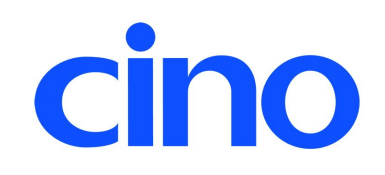

本機設定 / 進階設定 / 主控模式 (Host Link mode) Setup/Advanced/Host Link mode

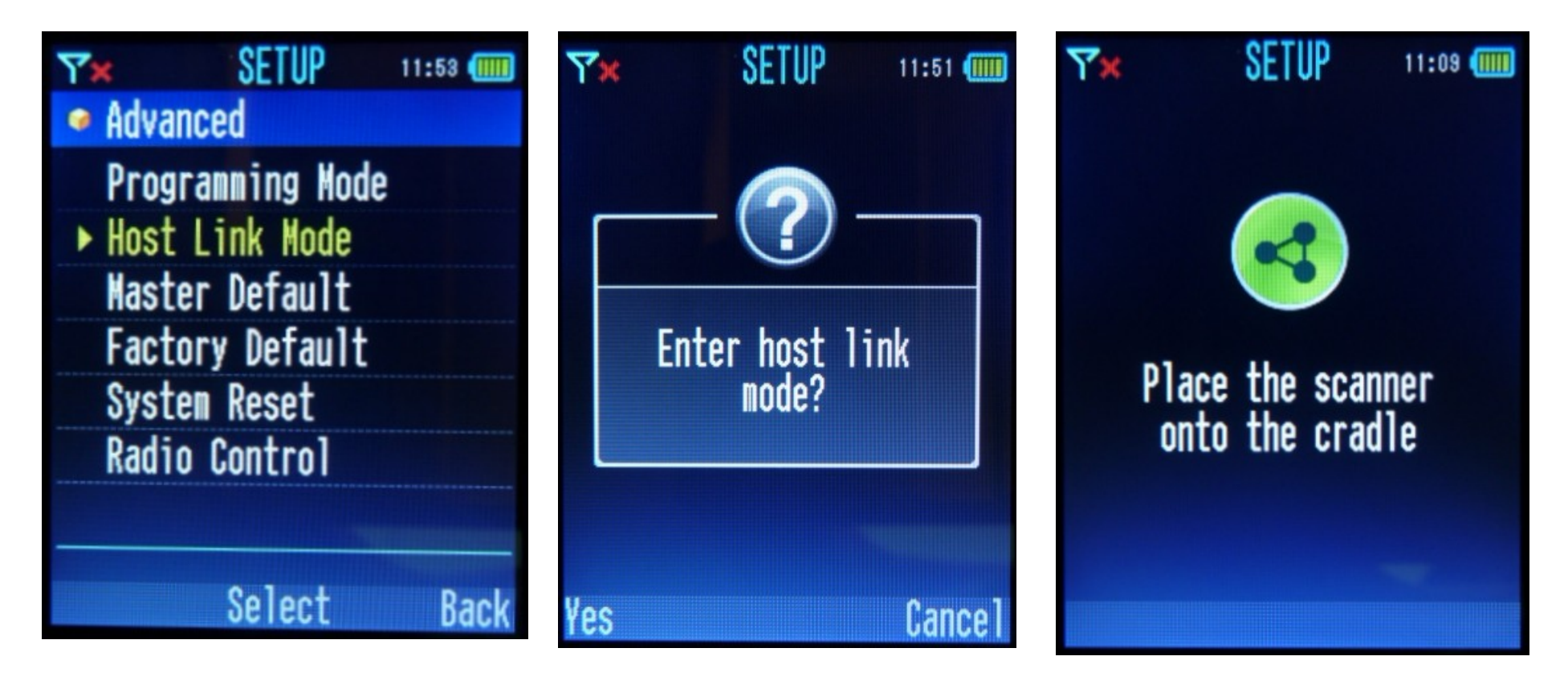